#### **Intro to Bayesian Computing Series (I)**

IBC members present

Yi He, William Wu, Cindy Chen, Chuan Zhou, Heidi, Angel An, & Lily Wang

Yi.He@Vanderbilt.Edu

Department of Biostatistics School of Medicine Vanderbilt University

Feburary 16, 2006

## **A little history of statistics**

As Efron (2004) said,

- 19th century is Bayesian statistics
- 20th century is frequentist statistics
- What's next? Possible Empirical Bayesian?
- In the last two decades, fast development of computing faciliaties and invention of Markov Chain Monte Carlo (MCMC) faciliates Bayesian analysis.
- Bayesian analysis now is feasible and attracts scientists more and more attention in various applications.

# **Baye's rule**

The essence of Bayesian analysis is to draw inference of unknow quantities or quantiles of interest from the posterior distribution <sup>p</sup>(θ|**y**), which is from prior beliefs and data information. Bayes' rule provides such connection.

$$
p(\theta | \mathbf{y}) = \frac{p(\theta) p(\mathbf{y} | \theta)}{p(\mathbf{y})}
$$
  
posterior  $\propto p(\theta) p(\mathbf{y} | \theta) \propto$  prior × data information (1)

Why this makes sense? Our human brain is essentially <sup>a</sup> Bayesian machine.

# **Non-informative prior**

Bayesian analysis requires prior information. Can I still use Bayesian analysis without "prior" information about  $\theta$ ? Yes.

- Non-informative prior, vague prior, reference prior
- Ways to construct non-informative prior
	- Intuitively, flat / almost flat over the parameter space. e.g.,  $\bullet$  $X_i \sim N(\mu,\sigma^2),iid$  with  $\sigma^2$  known. Then use prior  $p(\mu) \propto 1$  or  $p(\mu) \sim N(0, 10^6)$ .
	- **Jeffrey's prior, which is invariant under transformation,**  $p(\theta) \propto [I(\theta)]^{1/2}$  where  $I(\theta)$  is the expected Fisher information in the model.
	- Non-informative prior may be improper, in the sense that  $\int p(\theta)d\theta = \infty$ .

#### **Rats Data**

Data are obtained from WinBUGS (Spielhalter et al. 2002) example  $\,$ volume I  $\rm (http://www.mrc-bsu.cam.ac.uk/bugs)$ , originally from Gelfand et al. (1990).

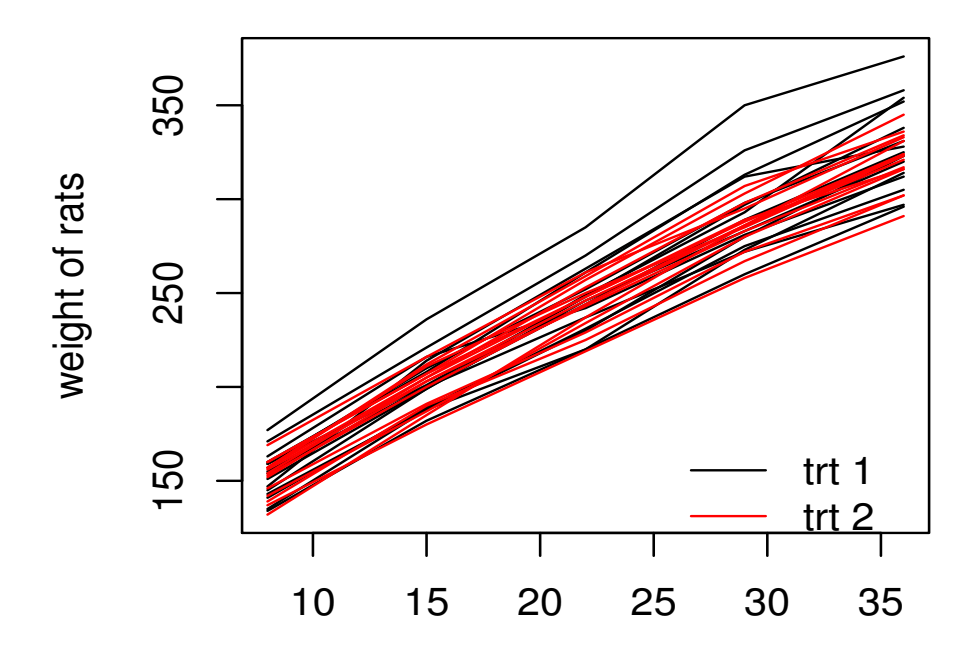

#### **Random effects model**

The data suggest <sup>a</sup> growing pattern with age with <sup>a</sup> little downward curvature.

$$
Y_{ij} \sim N(a_i + \beta tr t_i + b_i (x_j - \bar{x}), \tau_0^{-1})
$$
  
\n
$$
a_i \sim N(\mu_a, \tau_a^{-1})
$$
  
\n
$$
b_i \sim N(\mu_b, \tau_b^{-1}),
$$
  
\n(2)

where  $\bar{x}=22,$  the average of  $x,$   $tr{t}_{i}$  is the group assignment for rat  $i,$ and  $\tau_0, \tau_a, \tau_b$  are precisions (1/variance) for the corresponding normal distributions.

<span id="page-5-0"></span>This model suggests that for each subject (i.e., fix random effects  $a_i$ and  $b_i$ , and group  $trt_i$ ), the growth curve is linear with noise precision  $\tau_0$ . The group effect can be captured by  $\beta$ .

#### **Hierarchical normal / normal model**

- Hierarchical normal / normal model is analogous to mixed model, however in Bayesian world, there are no fixed effects because all parameters are treated as random with distributions.
- The above model is not <sup>a</sup> fully Bayesian model, because it can be treated as a typical mixed model with fixed effects <code>intercept,day,</code> trt **and random effects** intercept, day.
- The first equation in m[ode](#page-5-0)l (2) specifies the likelihood and the other two specify priors for  $\boldsymbol{a}$  and  $\boldsymbol{b}$  through another level of parameters  $\mu_a, \mu_b, \tau_a$ , and  $\tau_b$ .

## **Likelihood, priors and hyperpriors**

- Likelihood / data information:  $Y_{ij} \sim N(a_i + \beta tr t_i + b_i (x_j \bar{x}), \tau_0^{-1}).$
- Priors:  $a_i \sim N(\mu_a, \tau_a^{-1}), \, b_i \sim N(\mu_b, \tau_b^{-1}),$  non-informative priors are specified for  $\tau_0$  and  $\beta$ :  $\tau_0 \sim \text{Gamma}(\epsilon, \epsilon)$ ,  $\beta \sim N(0, 10^6)$ .
- $\bullet$  Vague hyper-priors:  $\mu_a, \mu_b \sim N(0, 10^6)$  and  $\tau_a, \tau_b \sim \text{Gamma}(\epsilon, \epsilon)$ .
- The fully Bayesian mo[de](#page-5-0)l (2) consists of three levels: data-based likelihood level  $p(\textbf{y}|\boldsymbol{\theta})$ , prior level  $p(\boldsymbol{\theta}|\boldsymbol{\psi})$ , and hyperprior level  $p(\boldsymbol{\psi})$ .
- Complex models may involve more levels, but models with more than four levels are unusual and unhelpful.
- Information contribution to posterior: Likelihood  $>$  prior  $>$  hyperprior.

# **BUGS program**

```
model{
  #likelihood p(Y|theta)
for( i in 1 : N ) {
for( j in 1 : T ) {
Y[i, j] \sim dnorm(mu[i, j],tau.0)
mu[i , j] <- a[i] + beta * trt[i] + b[i] * (x[j] - xbar)
}
#Prior p(theta|Psi)
a[i] ˜ dnorm(mu.a, tau.a)
b[i] ˜ dnorm(mu.b, tau.b)
}
#prior
tau.0 ˜ dgamma(0.001,0.001)
beta ˜ dnorm(0.0,1.0E-6)
#hyper-priors
mu.a˜ dnorm(0.0,1.0E-6)
mu.b ˜ dnorm(0.0,1.0E-6)
tau.a ˜ dgamma(0.001,0.001)
tau.b ˜ dgamma(0.001,0.001)
#parameters of interest
sigma <- 1 / sqrt(tau.0) #error sd
w0[1] <- mu.a - xbar * mu.b #weight at birth for 1st group
w0[2] <- mu.a + beta - xbar * mu.b #weight at birth for 2nd group
```
}

#### **BUGS data**

List format created from R, but be careful about two issues:

- 1. list data obtained from R do not have the required . $\mathtt{Data}$  keyword for BUGS. Add this keyword for BUGS.
- 2. BUGS reads matrix in <sup>a</sup> different way from R. For example, there is a matrix  $M:5\times3$  in R. In order to use it in BUGS, follow this procedure:
	- (a) transpose  $M: M \leftarrow \pm (M);$
	- (b) dump  $M$ : dput (M, "M.dat");
	- (c) open M.dat, add. Data keyword and change.  $Dim = c(3,5)$ **to** .Dim =  $c(5,3)$ .

#### List data example

list(x = c(8.0, 15.0, 22.0, 29.0, 36.0), xbar = 22, N = 30, T = 5, Y <sup>=</sup> structure( .Data <sup>=</sup> c(151, 199, 246, 283, 320, 145, 199, 249, 293, 354, 147, 214, 263, 312, 328,  $\cdot$   $\cdot$   $\cdot$  – p. 10/15

#### **BUGS data**

#### $\bullet$ Table format

- n[] x[]
- 470
- 148 18
- 119 8
- END

## **Initialize MCMC**

- BUGS may automatically generate initial values, but it is highly recommended to provide initial values for fixed effects. Good initial values potentially improve convergence.
- For this model, the fixed effects are  $\mu_a,\mu_b,\beta,\tau_0,\tau_a,$  and  $\tau_b.$  So it is recommended to initialize at least these parameters.

list(mu.a = 150, mu.b = 10, beta=0, tau.0 = 1, tau.a = 1, tau.b = 1)

#### **Procedure to run WinBUGS**

See live demonstration.

- **1. Check code: select** <code>Specification</code> from the <code>Model</code> menu. Highlight <code>list</code> in the code, and click <code>check model</code> button.
- 2. Load data: Then highlight  $\texttt{list}$  in the data code, and click  $\texttt{load}$ data.
- 3. Compile: click compile button and select the number of MCMC chains.
- 4. Initialize model: click initialize button.
- ${\sf 5.}$  Burn-in: Pull down <code>Model</code> menu and click <code>Update.</code>
- 6. Monitor samples: click Samples. Type parameters of interest and click set button.

# **Procedure to run OpenBUGS using BRUGS package in R**

See live demonstration. *The current*  $_{\mathrm{Rugs}}$  *package only work on Windows.* 

- **1. Create three text files namely**  $\texttt{ratsmodel.txt}$ ,  $\texttt{ratsdata.txt}$ ,  $\tt{ratsinits.txt}$  and save the three pieces of code in these files, respectively.
- **2. loading BRugs:** library (BRugs)
- 3. Check code: modelCheck("ratsmodel.txt")
- **4. Load data:** modelData ("ratsdata.txt")
- 5. Compile: modelCompile(numChains=2)
- $6.$  Initialize model: <code>modelInits(rep("ratsinits.txt", 2))</code>
- **7. Burn-in:** modelUpdate(1000)
- **8. Monitor samples:** samplesSet(c("w0", "beta"))
- $\boldsymbol{9}.$   $\boldsymbol{\mathsf{More}}$   $\boldsymbol{\mathsf{samples:}}$   $\textsf{modelUpdate}\left(1000\right)$
- 10. Statistical inference and plots are also available (see BRugs package  $information)$ .

## **Results and interpretation**

See live demonstration.

- The posterior densities of these parameters can be estimated by the MCMC samples after convergence.
- Since 95%CI of  $\beta$  covers 0, there is no significant difference between these two groups at .05 level.
- As a conclusion, once we have the distribution of <sup>a</sup> parameter of interest, we completely know that parameter in statistical sense, so we can do whatever inference from it.